# **ELECTRONIC SHIPPING TOOLS USER GUIDE**

## Desktop Version

## Order Entry

# Import File Specifications for Householder Data

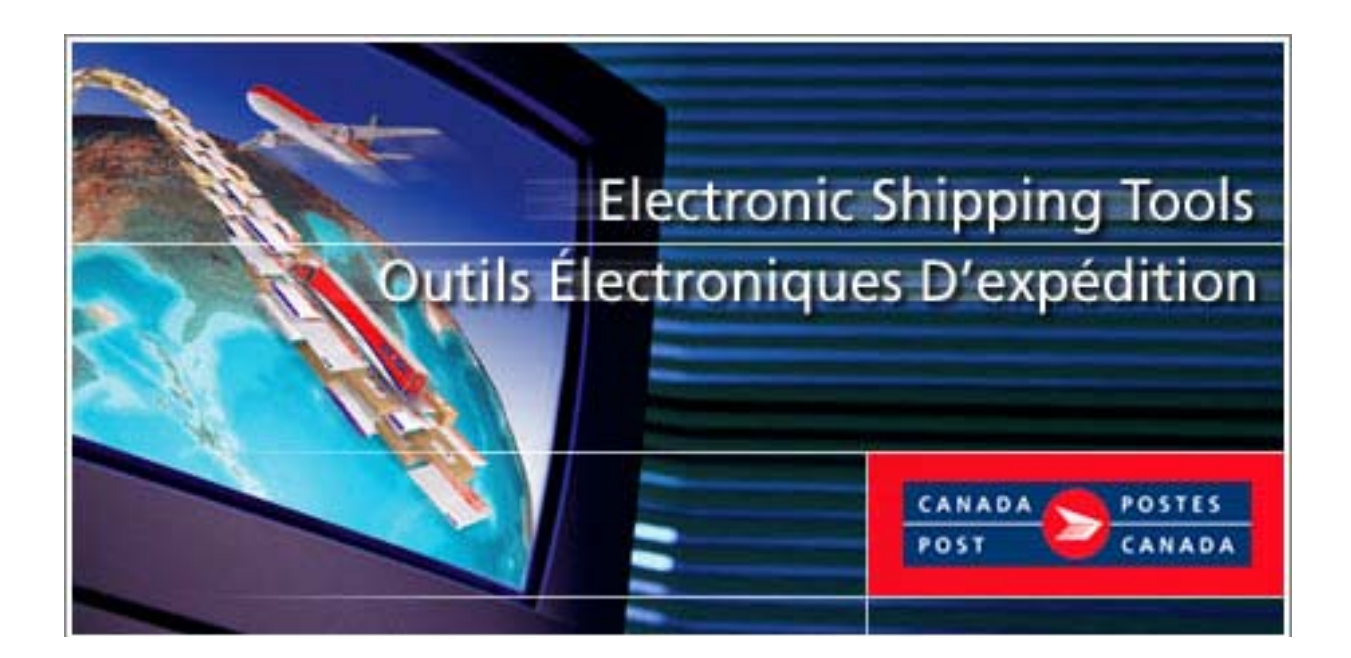

June 2006 Canada Post Corporation www.canadapost.ca

## **Table of Contents**

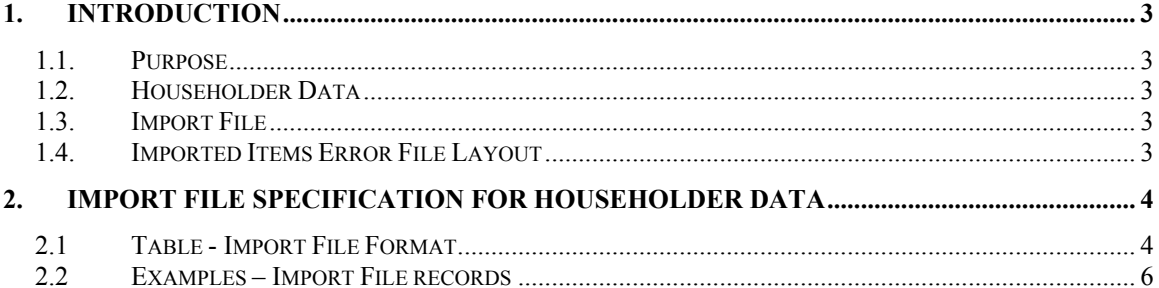

#### <span id="page-2-0"></span>**1. Introduction**

#### *1.1.* **Purpose**

The Purpose of this document is to provide a specification to create a householder Import File based on the Canada Post Householder Data Product for use with the Electronic Shipping Tools application.

#### *1.2.* **Householder Data**

Householder Data provides users with the number of apartments, businesses, farms and houses served by Canada Post Corporation's various delivery modes. By using this data, mailers may determine their volume and distribution requirements for Unaddressed Admail mailings for Urban and Rural delivery installations. The householder data is available from the Canada Post Data Products Group and is available on CD-ROM or by download from the Canada Post FTP site on a 12-month subscription basis, which includes monthly updates.

The source of this data is a file called "house.txt" which is extracted from the Canada Post AMS each month. Please refer to the technical specifications file called "HH\_SPEC\_E\_2005.pdf" for information about the layout and structure of the "house.txt" file.

#### *1.3.* **Import File**

The Import File must be an ASCII flat file where character and non-integer numeric fields are enclosed in double quotes (") and delimited by the selected file delimiter character. Where no information is available, the system expects a blank entry (i.e. ""). Each record is separated by a carriage return. Records starting with a number sign (#) are considered comment lines and are skipped.

#### **1.4. Imported Items Error File Layout**

For each Import File type there is a corresponding error file, which will have exactly the same layout as the corresponding Import File, with the error record being copied as is, from the Import File to the error file. One or more comment lines [i.e. starting with a number sign (#)] will be inserted after each error record to describe the error(s), in English and French.

The error file can be used as an Import file after having been edited with any text-processing tool, such as Notepad.

### <span id="page-3-0"></span>**2. Import File Specification for Householder Data**

The purpose of the following table is to outline the information Electronic Shipping Tool is expecting during the Delivery Installations Data import process.

#### **2.1 Table - Import File Format**

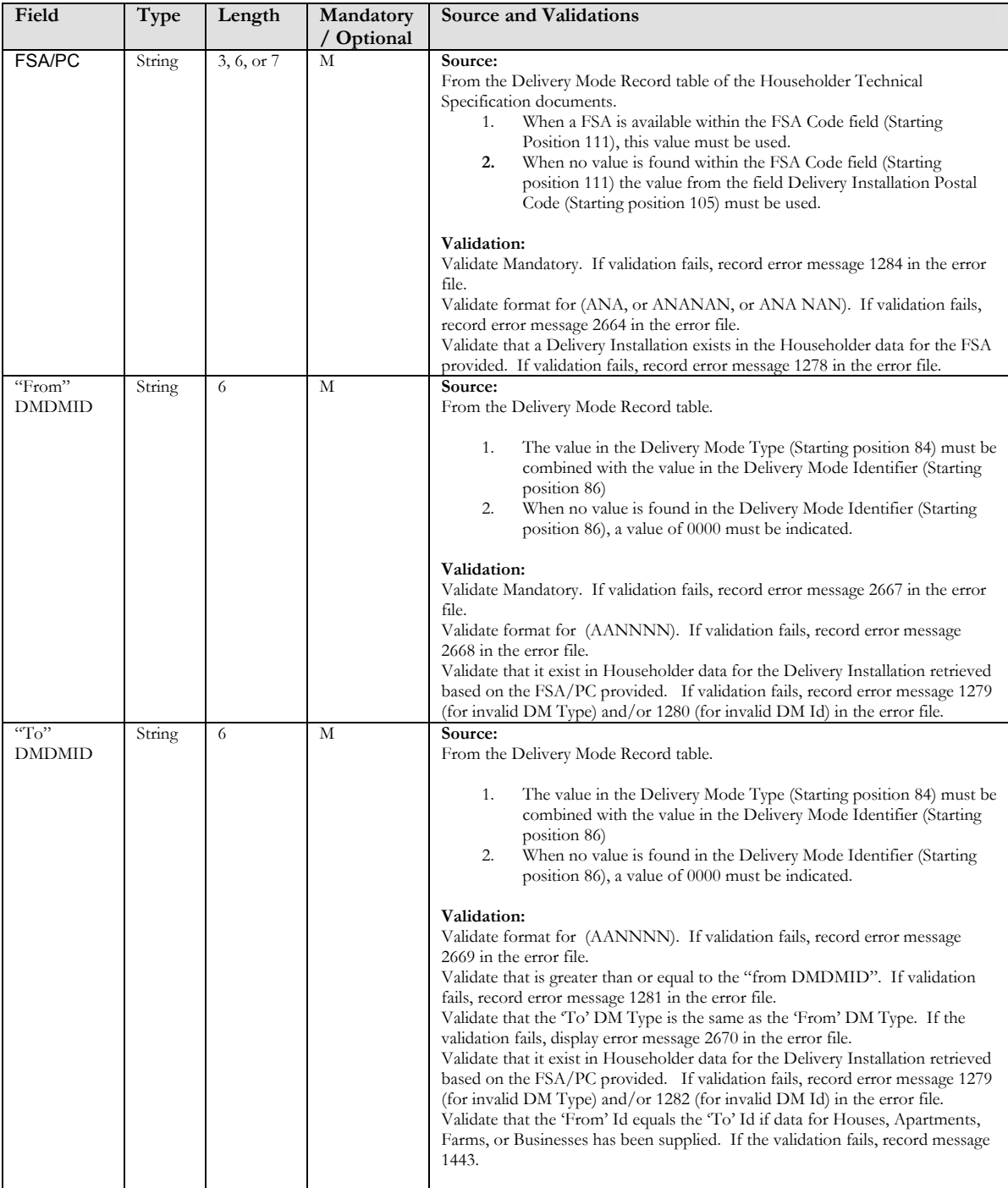

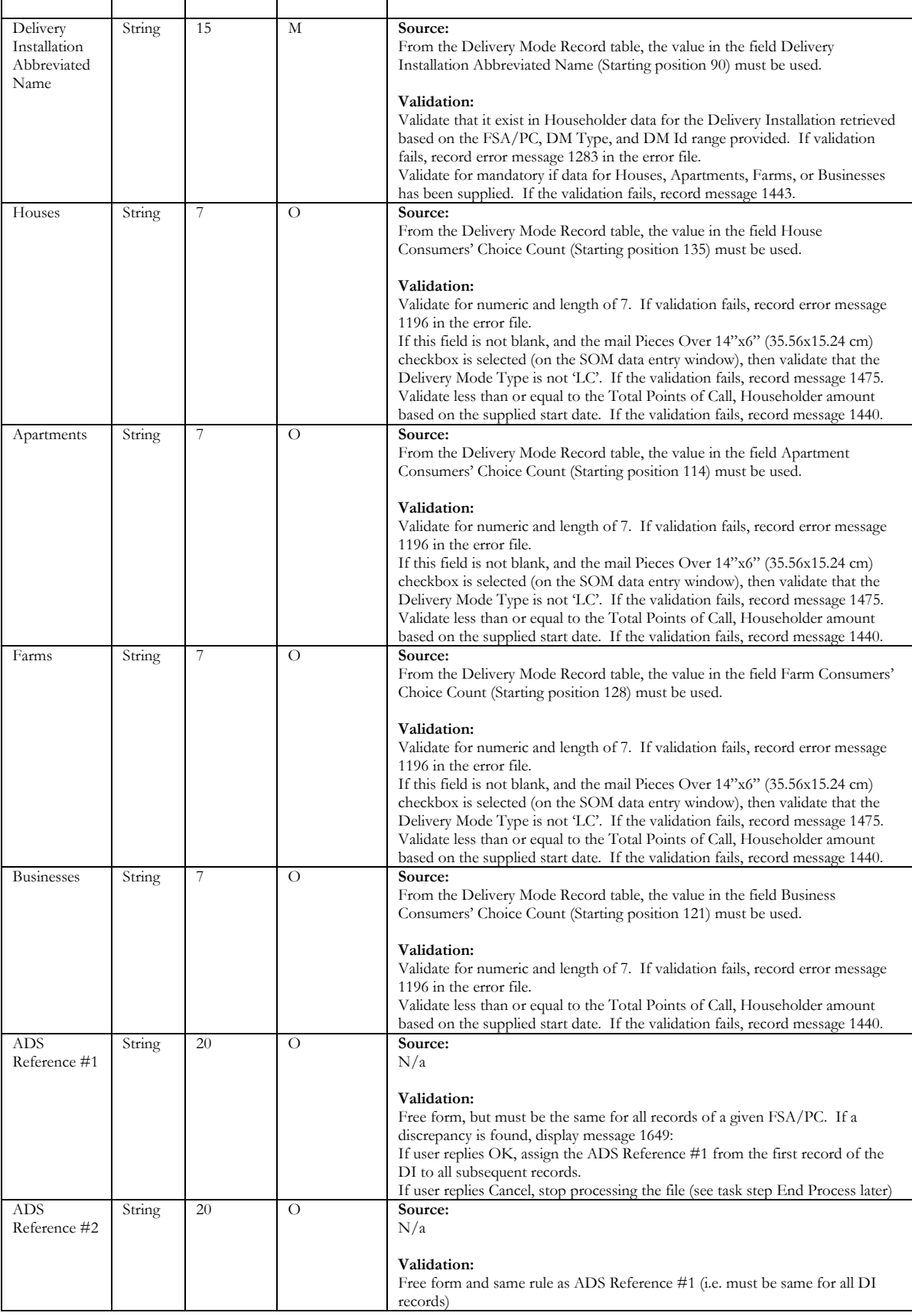

### <span id="page-5-0"></span>**2.2 Examples – Import File records**

Walk with FSA (Urban)

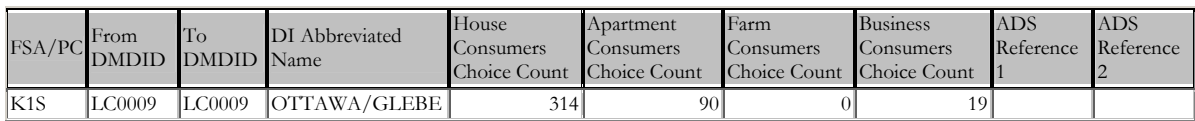

Walk with full postal code (Rural)

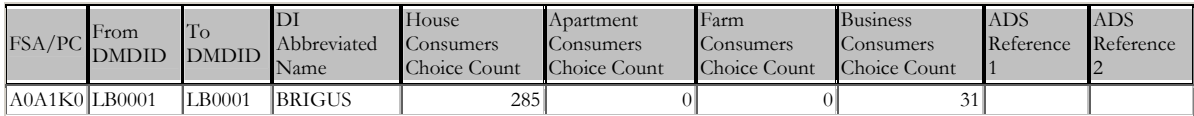

Walk with Delivery Mode Type CF and DR

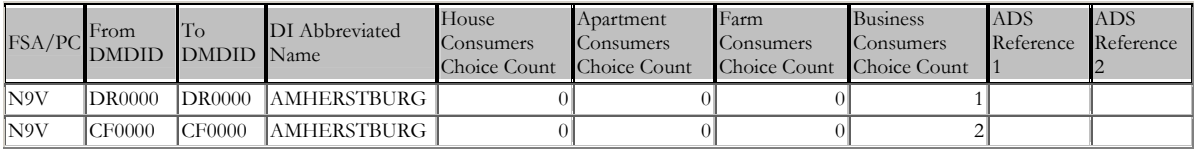